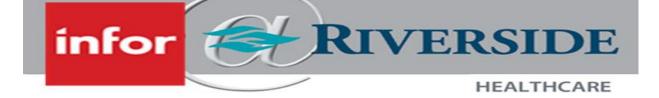

## Infor Changes – Effective 4/22/2024

We are required to make a change to the look and feel of Infor navigation as part of a system update. Changes begin at 7pm on Friday 4/19/24 and changes will be completed Monday 4/22/24.

Changes are to the left-hand navigation menus. The Employee Self Service page is shown below as an example:

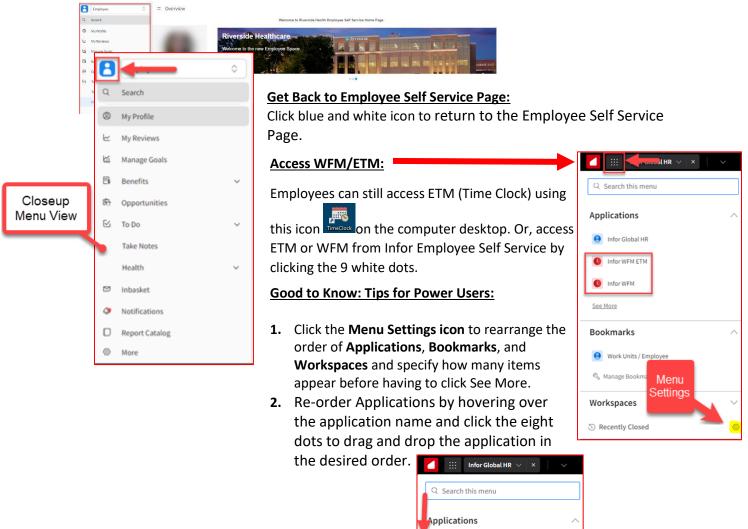

Infor Global HR
Infor WFM ETM
Infor WFM
Infor WFM
See More

Bookmarks

Workspaces

Work Units / Employee
Manage Bookmarks

 $\odot$